СОГЛАСОВАНО Председатель нервичной Профседерной организации  $77$  - Е.В.Барабанова  $12$   $20^{21}$   $r.$ 

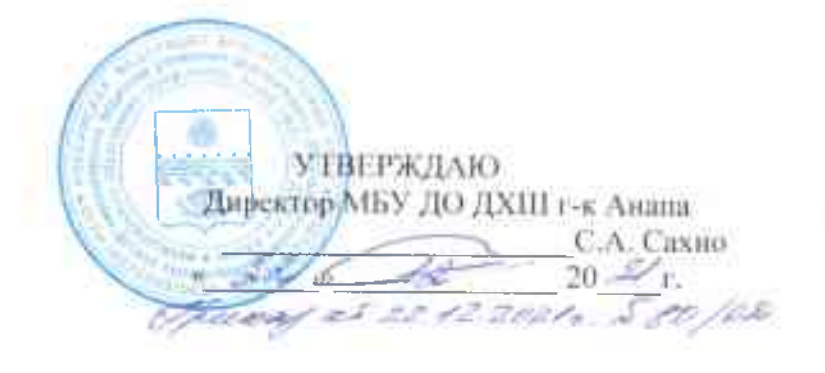

# ИНСТРУКЦИЯ ПЕРСОНАЛУ ПРИ ОБНАРУЖЕНИИ ПРЕДМЕТА, ПОХОЖЕГО НА ВЗРЫВНОЕ **УСТРОЙСТВО**

### 1. Общие требования безопасности

В целях предотвращения взрывов в учреждении:

1.1. Установить прочные двери на входе и пожарном выходе.

1.2. Проверить все помещения в учреждении.

1.3. Обращать внимание на незнакомых людей, в здании школы, постоянному составу расспрашивать цель их прибытия, по возможности проверять документы. Любые подозрительные люди у здания учреждения. любые странные события должны обращать на себя внимание постоянного состава и охраны.

1.4.В случае обнаружения подозрительных предметов: бесхозных (забытых) вещей, посторонних предметов - надо, не трогая их, немедленно сообщить администрации школы (администрация школы сообщает в соответствующие службы).

В качестве маскировки для взрывных устройств используются обычные бытовые предметы: сумки, пакеты, свертки, коробки, игрушки, кошельки, банки из-под напитков и т.п. Не предпринимайте самостоятельно взрывными устройствами или никаких действий  $C$ предметами, подозрительными на взрывное устройство-это может привести к их взрыву, многочисленным жертвам и разрушениям!

1.5. Ежедневно осуществлять обход и осмотр территории и помещений с целью обнаружения подозрительных предметов.

1.6. Контейнеры - мусоросборники установить за пределами здания учреждения.

1.7. Довести до всего постоянного состава номера телефонов, по которым необходимо поставить в известность определенные органы при обнаружении подозрительных предметов или угрозы террористического акта.

## 2.1. Охрана в учреждении обязана:

перед заступлением на дежурство осуществить обход и осмотр всех помещений учреждения (туалеты, коридоры, холл, выставочный зал, учебные мастерские) с целью обнаружения подозрительных предметов;

подозрительного предмета при обнаружении сообщить администрации школы) и в здание учреждения некого не допускать (до их прибытия);

при приемке помещений, осуществлять проверку состояния сдаваемых помещений.

### 2.2. Рабочий по зданию обязан:

осуществить обход и осмотр помещений (туалеты, коридоры, и  $\sim$ т.д.) с целью обнаружения подозрительных предметов;

обнаружении при подозрительного предмета сообщить администрации школы и в здание школы никого не допускать (до их прибытия).

#### 3. Требования безопасности во время занятий.

3.1. Заместитель директора школы по УВР, не реже двух раз во время уроков осуществлять обход и осмотр помещений (туалеты, коридоры, и т.д.) внутри здания с целью обнаружения подозрительных предметов.

3.2. Сотрудник охраны во время уроков не допускает родителей прибывших к преподавателям, посетителей к директору учреждения или к его заместителям записывает в книгу прибывших и сопровождает их до кабинета.

3.3. Постоянному составу и обучающимся, охраннику учреждения запрещается принимать на хранения от посторонних лиц какие - либо предметы и вещи.

4. Требования безопасности при обнаружении подозрительного предмета.

4.1. Действия при обнаружении предмета, похожего на взрывное устройство:

1. Признаки, которые могут указать на наличие взрывного устройства:

наличие на обнаруженном предмете проводов, веревок, изоленты;

подозрительные звуки, щелчки, тиканье часов, издаваемые предметом;

от предмета исходит характерный запах миндаля или другой ÷, необычный запах.

Причины, служащие поводом для опасения:  $2.$ 

нахождение подозрительных лиц до обнаружения этого  $\sim$ предмета.

3. Действия:

не трогать, не поднимать, не передвигать обнаруженный  $\sim$  . предмет!

не пытаться самостоятельно разминировать взрывные устройства или переносить их в другое;

воздержаться от использования средств радиосвязи, в том числе ÷ мобильных телефонов вблизи данного предмета;

обнаруженном подозрительном немедленно сообщить об  $\Delta \sim$ предмете администрации школы;

зафиксировать время и место обнаружения подозрительного  $\sim$ предмета;

по возможности обеспечить охрану подозрительного предмета. обеспечив безопасность, находясь, по возможности, за предметами, обеспечивающими защиту (угол здания или коридора)

4.2. Действия администрации учреждения при получении сообщения об обнаруженном предмете похожего на взрывное устройство:

- убедиться, что данный обнаруженный предмет по признакам указывает на взрывное устройство;

- по возможности обеспечить охрану подозрительного предмета, обеспечив безопасность, находясь по возможности, за предметами, обеспечивающими защиту (угол здания или коридора);

- немедленно сообщить об обнаружении подозрительного предмета в правоохранительные органы по телефонам \_\_\_\_\_\_\_\_\_\_\_\_\_\_; \_\_\_\_\_\_\_\_\_;

- необходимо организовать эвакуацию постоянного состава и обучающихся из здания и территории учреждения, минуя опасную зону, в безопасное место.

Далее действовать по указанию представителей правоохранительных органов.

#### 5. Требования безопасности по окончании занятий.

5.1. Заведующий хозяйством обязан, осуществить обход и осмотр помещений (туалеты, коридоры, выставочные залы и т.д.) внутри здания с целью обнаружения подозрительных предметов.

## Рекомендуемые зоны эвакуации и оцепления при обнаружении взрывного устройства или подозрительного предмета, который может оказаться взрывным устройством.

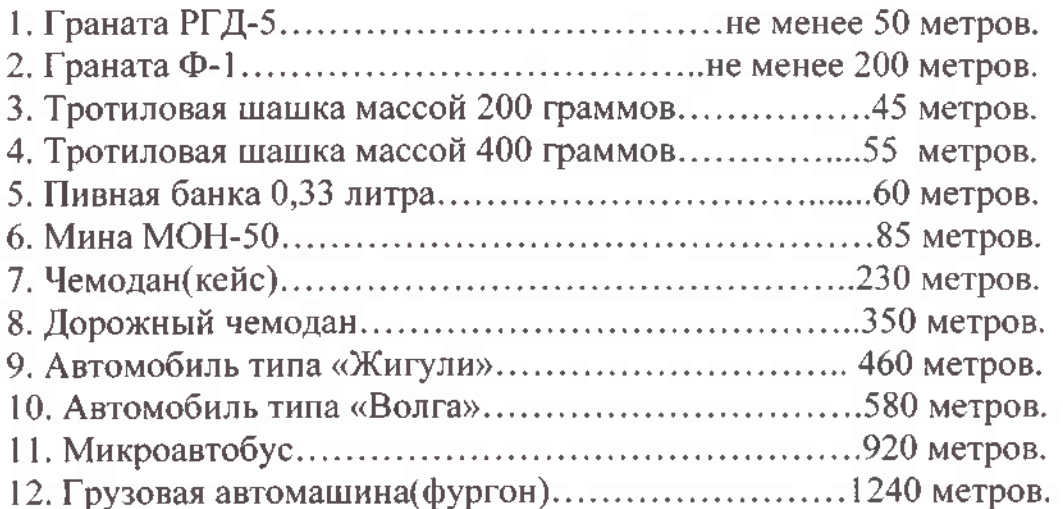

Unicarias Jey Sangrenole 4.9